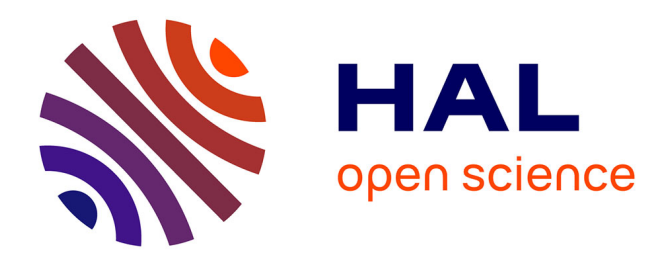

# **CASIMIR : un Corpus d'Articles Scientifiques Intégrant les ModIfications et Révisions des auteurs**

Léane Jourdan, Florian Boudin, Nicolas Hernandez, Richard Dufour

# **To cite this version:**

Léane Jourdan, Florian Boudin, Nicolas Hernandez, Richard Dufour. CASIMIR : un Corpus d'Articles Scientifiques Intégrant les ModIfications et Révisions des auteurs. Atelier sur l'Analyse et la Recherche de Textes Scientifiques, CORIA-TALN 2023, Jun 2023, Paris, France. hal-04103347

# **HAL Id: hal-04103347 <https://hal.science/hal-04103347>**

Submitted on 24 May 2023

**HAL** is a multi-disciplinary open access archive for the deposit and dissemination of scientific research documents, whether they are published or not. The documents may come from teaching and research institutions in France or abroad, or from public or private research centers.

L'archive ouverte pluridisciplinaire **HAL**, est destinée au dépôt et à la diffusion de documents scientifiques de niveau recherche, publiés ou non, émanant des établissements d'enseignement et de recherche français ou étrangers, des laboratoires publics ou privés.

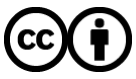

[Distributed under a Creative Commons Attribution 4.0 International License](http://creativecommons.org/licenses/by/4.0/)

# CASIMIR : un Corpus d'Articles Scientifiques Intégrant les ModIfications et Révisions des auteurs

Léane Jourdan<sup>1</sup> Florian Boudin<sup>1</sup> Nicolas Hernandez<sup>1</sup> Richard Dufour<sup>1</sup> Nantes Université, École Centrale Nantes, CNRS, LS2N, UMR 6004, F-44000 Nantes, France prénom.nom@univ-nantes.fr

#### RÉSUMÉ

Écrire un article scientifique est une tâche difficile. L'écriture scientifique étant un genre très codifié, de bonnes compétences d'écriture sont essentielles pour transmettre ses idées et les résultats de ses recherches. Cet article décrit les motivations et les travaux préliminaires de la création du corpus CASIMIR dont l'objectif est d'offrir une ressource sur l'étape de révision du processus d'écriture d'un article scientifique. CASIMIR est un corpus des multiples versions de 26 355 articles scientifiques provenant d'OpenReview accompagné des relectures par les pairs.

#### **ABSTRACT** CASIMIR : a Corpus of Scientific Articles Integrating the ModIfications et Revisions of authors

Writing a scientific article is a challenging task as it is a highly codified genre. Good writing skills are essential to convey ideas and the results of research work properly. This paper describes the motivations and first steps of the CASIMIR creation process. The objective is to offer a new resource for text revision on the revision step of scientific article writing process CASIMIR is a corpus of the multiple versions of 26 355 scientific papers from OpenReview with their associated peer reviews.

MOTS-CLÉS : corpus, jeu de données, articles scientifiques, openreview, relectures, révision de textes.

KEYWORDS: corpus, dataset, scientific articles, openreview, reviews, text revision.

# 1 Introduction

Le processus d'écriture d'un article scientifique est une tâche complexe et difficile, particulièrement pour les jeunes chercheurs qui doivent apprendre les conventions de l'écriture scientifique. C'est a fortiori vrai pour les chercheurs non natifs anglophones qui doivent également faire face à la barrière de la langue. Juniors ou seniors, tous doivent prêter une attention particulière à la qualité de leur écriture afin de transmettre efficacement leurs idées au lecteur.

L'écriture scientifique est un genre à part avec ses propres codes et spécificités : structure de l'article (format IMRaD : *Introduction, Methods, Results and Discussion* (Swales, 1990)), style concis et précis, usages des temps, des pronoms et de la terminologie (Kallestinova, 2011; Bourekkache, 2022).

Plusieurs propositions ont été faites à travers la littérature pour décrire le processus d'écriture d'un article scientifique (Silveira *et al.*, 2022; Laksmi, 2006; Bailey, 2014; Seow, 2002; Du *et al.*, 2022a). Toutes ces propositions partagent des étapes communes et peuvent être résumées comme : *Étape 1 : Pré-écriture*, *Étape 2 : Brouillon*, *Étape 3 : Révision* et *Étape 4 : Relecture de finitions*. Le

présent corpus a vocation à être une ressource pour l'étape de *Révision* qui est réalisée en amont de la soumission par l'auteur lui-même, puis à la suite de la phase de relecture par les pairs, basée sur leurs suggestions. Elle consiste à faire des changements en profondeur dans le texte, sur le fond, la structure des phrases, la façon de connecter les idées. Cette étape est itérative (on la répète jusqu'à obtenir un résultat satisfaisant) (Du *et al.*, 2022a) et 1-vers-N (une section de texte peut avoir plusieurs révisions correctes (Ito *et al.*, 2019)). Apporter une aide automatique à cette étape du processus d'écriture permettrait aux auteurs d'améliorer plus rapidement et efficacement leurs textes.

Il existe actuellement peu de corpus pour cette tâche dont les plus semblables à notre travail sont donnés ci-après. 1- PeerRead (Kang *et al.*, 2018) est un corpus de 14 784 brouillons d'articles accompagnés de la décision de publication acceptée/rejetée. Ce corpus ne contient pas les versions finales des articles. 2- IteraTeR (Du *et al.*, 2022b) un corpus de 31 631 documents (toutes les versions incluses) dont 11 443 résumés provenant de ArXiv, le reste provenant de Wikipedia et Wikinews. Il contient toutes les révisions pour un même résumé, alignées phrase à phrase, mais il n'inclut pas les articles dans leur intégralité. 3- arXivEdits (Jiang *et al.*, 2022) composé de 751 articles provenant de ArXiv et leurs différentes versions, alignées phrase à phrase, pour un total de 1 790 documents.

Dans cet article, nous présentons la première étape de la création de CASIMIR, un corpus d'articles scientifiques en anglais accompagnés de leurs différentes versions et relectures faites par les pairs, collectés à partir de [OpenReview](https://openreview.net/) <sup>1</sup>. Il aura une taille supérieure aux précédents corpus et proposera un alignement au niveau des paragraphes en plus de l'alignement au niveau phrase.Cette nouvelle ressource pourra par exemple être mise à profit dans l'entraînement de modèles répondant aux diverses tâches de l'assistance à l'écriture scientifique.

la révision de textes (Du *et al.*, 2022a), la correction orthographique, la prédiction d'acceptation/rejet d'un papier (Kang *et al.*, 2018), etc.

# 2 Création du corpus

Les articles sont collectés depuis OpenReview, une plateforme ouverte de relecture par les pairs qui permet d'héberger les différentes versions d'un même article au format PDF ainsi que ses relectures. Son avantage est de proposer des premières versions peu relues et donc d'avoir des révisions plus importantes au fil des re-soumissions (exemple en annexe A). De plus, le contenu des relectures par les pairs est un guide sur la qualité des articles associés et les intentions sous-jacentes aux révisions effectuées. Toutefois, OpenReview présente un inconvénient majeur : les articles ne sont disponibles qu'en version PDF et non en format LaTeX et devront être convertis vers un autre format, ici le XML.

On considèrera les termes suivants issus de la terminologie OpenReview :

- Un forum désigne l'espace de discussion et de dépôt attribué à un article.
- Une relecture désigne un commentaire écrit sur l'article : une relecture complète par un pair, une réponse de l'auteur ou du relecteur ou la décision finale sur la publication de l'article.

<sup>1.</sup> https ://openreview.net/

#### 2.1 Méthodologie de collecte et première étape de filtration

L'objectif est de collecter exhaustivement l'ensemble des documents disponibles sur OpenReview au 10/03/2023. Pour y parvenir, nous utilisons l['API](https://openreview-py.readthedocs.io/en/latest/api.html)<sup>2</sup> fournie par la plateforme.

Le processus de collecte est présenté ci-dessous :

- 1. Collecte de la liste des événements (ateliers, conférences, etc) hébergés sur la plateforme.
- 2. Collecte, grâce à cette liste, de l'ensemble des identifiants de forums liés à chaque événement.
- 3. Collecte, grâce aux identifiants des forums, des métadonnées associées aux versions d'un même article et création d'un fichier de correspondance associant l'identifiant du forum (identifiant du papier final) à l'identifiant de ses versions antérieures.
- 4. Collecte, grâce aux identifiants des forums, des relectures (messages sur le forum) et création d'un fichier de correspondance associant l'identifiant du forum et celui de ses relectures.
- 5. Collecte, des PDF disponibles sur le site des différentes versions des articles.

390 Go de données sont collectées dont 730 invitations et 121 492 PDF pour 29 504 articles.

### 2.2 Conversion des PDF

Les fichiers PDF ne sont pas directement utilisables pour l'entraînement de modèles, il est nécessaire de les convertir vers un format approprié, ici le XML. Pour extraire le contenu des fichiers PDF tout en conservant leur structure, on utilise l'outil état de l'art Grobid(GRO, 2008 2023). Après la conversion en XML, les citations, formules, figures et bibliographies seront retirées. Les fichiers PDF qui ne peuvent être convertis seront exclus du corpus et les articles qui n'ont plus qu'une seule version seront à nouveau filtrés.

Une première observation de la qualité de la conversion a été réalisée sur un sous-ensemble de documents déjà convertis. Ils comportent des erreurs telles que la mauvaise détection des tables et figures, la détection incorrecte de paragraphes en tant que figures, la suppression de portions de phrases, la mauvaise détection de sections, la retranscription des formules incluses dans les paragraphes, etc. Ces erreurs rendent l'alignement entre les différentes versions des articles plus complexe, car elles génèrent des différences supplémentaires entre les versions d'un article qui n'existent pas initialement.

# 3 Filtrage et description du corpus

Seuls les articles ayant au moins deux versions et dont les PDF et les métadonnées ont pu être collectés sont conservés. Le corpus résultant de cette première étape de filtrage comprend 26 355 articles et leurs versions antérieures (89.33% du nombre d'articles initial), pour un total de 118 415 documents (97.46% du nombre de documents initial). Il comprend également les métadonnées de chaque version

<sup>2.</sup> https ://openreview-py.readthedocs.io/en/latest/api.html

et les relectures associées. 37 conférences sont représentées dans les données (hors soumissions et challenges indépendants). Parmi les domaines les plus représentés, nous retrouvons l'apprentissage automatique (ICLR, ICML, NeurIPS), la robotique (RSS, CoRL), le traitement automatique des langues (ACL), la vision par ordinateur (ECCV), etc.

La distribution du nombre de versions antérieures et de relectures par article est présentée dans la Figure 1. La majorité des articles ont moins de 10 versions. Toutes les soumissions de l'auteur sur la plateforme sont comptabilisées comme versions, plusieurs peuvent donc être effectuées avant même les relectures ou présenter des différences mineures. Pour les relectures, tous les échanges sur le forum lié à un article sont comptabilisés, expliquant le nombre élevé de relectures pour certains articles. Cependant, il est possible de différencier les "réelles" relectures des autres messages en utilisant les attributs des métadonnées.

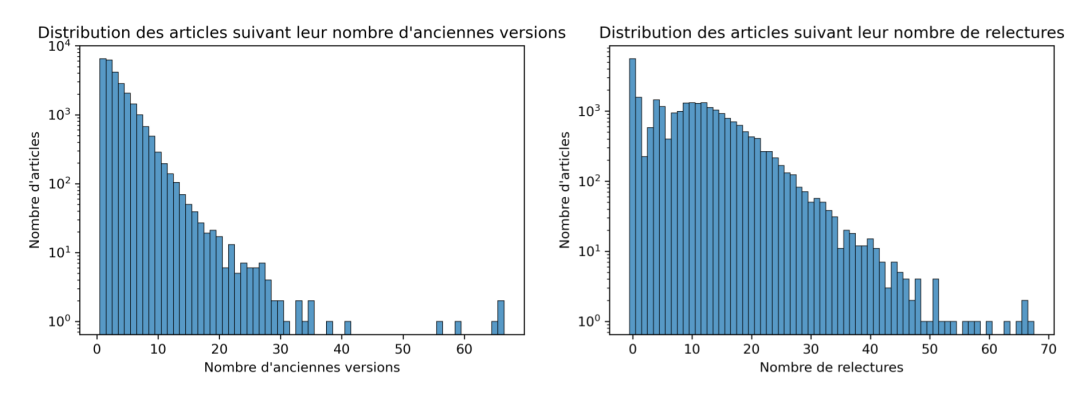

FIGURE 1 – Distribution du nombre de versions (gauche) et de relectures (droite) par article collectés

### 4 Discussion

Dans cet article, nous avons présenté la première étape de création du corpus de révisions d'article scientifiques CASIMIR. Lors de ces travaux préliminaires, plusieurs problèmes ont été rencontrés. Tout d'abord, des difficultés liées à OpenReview, certains fichiers PDF étaient manquants et certaines conférences ne contenaient aucun papier. Le corpus a donc été limité aux données disponibles au moment de la collecte.

Une autre difficulté rencontrée concerne la conversion des PDF évoquée en Section 2.2. Pour pallier ce problème, trois articles ont été sélectionnés aléatoirement, avec leur première et dernière version, soit six documents. Les versions XML générées par Grobid ont été corrigées manuellement pour ces six documents, avec un temps approximatif de 75 minutes par article. Ces articles annotés manuellement serviront de références pour évaluer la qualité de la conversion en XML générée par Grobid, ainsi que la dégradation de la qualité de l'alignement automatique sur les fichiers convertis automatiquement.

Pour poursuivre la création du corpus, l'ensemble des documents doit être converti en XML, puis les différentes versions des articles doivent être alignées paragraphe à paragraphe et phrase à phrase. Pour cela, nous pourrons nous reposer sur le modèle d'alignement de phrases proposé par (Jiang

*et al.*, 2022) ainsi que leur algorithme d'alignement des paragraphes en l'améliorant pour tenir compte des fusions et divisions de paragraphes. Cela permettra d'extraire les révisions entre les différentes versions d'un article. Les trois articles de référence corrigés manuellement seront également alignés manuellement.

Enfin, les documents seront annotés selon une taxonomie de révisions à définir (exemples : clarté, grammaire, langage, style, etc) pour être utilisés pour l'entrainement de modèles de révision de texte.

# Références

(2008–2023). Grobid. <https://github.com/kermitt2/grobid>.

AGLIONBY G. & TEUFEL S. (2022). Identifying relevant common sense information in knowledge graphs. In *Proceedings of the First Workshop on Commonsense Representation and Reasoning (CSRR 2022)*, p. 1–7, Dublin, Ireland : Association for Computational Linguistics. DOI : [10.18653/v1/2022.csrr-1.1.](https://doi.org/10.18653/v1/2022.csrr-1.1)

BAILEY S. (2014). *Academic writing : A handbook for international students*. Routledge.

BOUREKKACHE S. (2022). English for specific purposes : writing scientific research papers. case study : Phd students in the computer science department. Mémoire de master, University of Biskra, Algeria.

DU W., KIM Z. M., RUNDERSTANDAHEJA V., KUMAR D. & KANG D. (2022a). Read, revise, repeat : A system demonstration for human-in-the-loop iterative text revision. In *Proceedings of the First Workshop on Intelligent and Interactive Writing Assistants (In2Writing 2022)*, p. 96–108, Dublin, Ireland : Association for Computational Linguistics. DOI : [10.18653/v1/2022.in2writing-](https://doi.org/10.18653/v1/2022.in2writing-1.14)[1.14.](https://doi.org/10.18653/v1/2022.in2writing-1.14)

DU W., RAHEJA V., KUMAR D., KIM Z. M., LOPEZ M. & KANG D. (2022b). Understanding iterative revision from human-written text. In *Proceedings of the 60th Annual Meeting of the Association for Computational Linguistics (Volume 1 : Long Papers)*, p. 3573–3590, Dublin, Ireland : Association for Computational Linguistics. DOI : [10.18653/v1/2022.acl-long.250.](https://doi.org/10.18653/v1/2022.acl-long.250)

ITO T., KURIBAYASHI T., KOBAYASHI H., BRASSARD A., HAGIWARA M., SUZUKI J. & INUI K. (2019). Diamonds in the rough : Generating fluent sentences from early-stage drafts for academic writing assistance. In *Proceedings of the 12th International Conference on Natural Language Generation*, p. 40–53, Tokyo, Japan : Association for Computational Linguistics. DOI : [10.18653/v1/W19-8606.](https://doi.org/10.18653/v1/W19-8606)

JIANG C., XU W. & STEVENS S. (2022). arxivedits : Understanding the human revision process in scientific writing. *In Proceedings of EMNLP 2022*.

KALLESTINOVA E. D. (2011). How to write your first research paper. *The Yale journal of biology and medicine*, 84(3), 181.

KANG D., AMMAR W., DALVI B., VAN ZUYLEN M., KOHLMEIER S., HOVY E. & SCHWARTZ R. (2018). A dataset of peer reviews (PeerRead) : Collection, insights and NLP applications. In *Proceedings of the 2018 Conference of the North American Chapter of the Association for Computational Linguistics : Human Language Technologies, Volume 1 (Long Papers)*, p. 1647–1661, New Orleans, Louisiana : Association for Computational Linguistics. DOI : [10.18653/v1/N18-1149.](https://doi.org/10.18653/v1/N18-1149)

LAKSMI E. D. (2006). " scaffolding" students'writing in efl class : Implementing process approac. *TEFLIN Journal*, 17(2), 144–156.

SEOW A. (2002). The writing process and process writing. *Methodology in language teaching : An anthology of current practice*, 315, 320.

SILVEIRA E. A., DE SOUSA ROMEIRO A. M. & NOLL M. (2022). Guide for scientific writing : how to avoid common mistakes in a scientific article. *Journal of Human Growth and Development*, 32(3), 341–352.

SWALES J. M. (1990). *Genre Analysis : English in academic and research settings*. The Cambridge applied linguistics series. The press syndicate of the University of Cambridge.

# A Exemple des différences entre deux versions d'un même article issues de OpenReview

Abetesat

#### Abstract

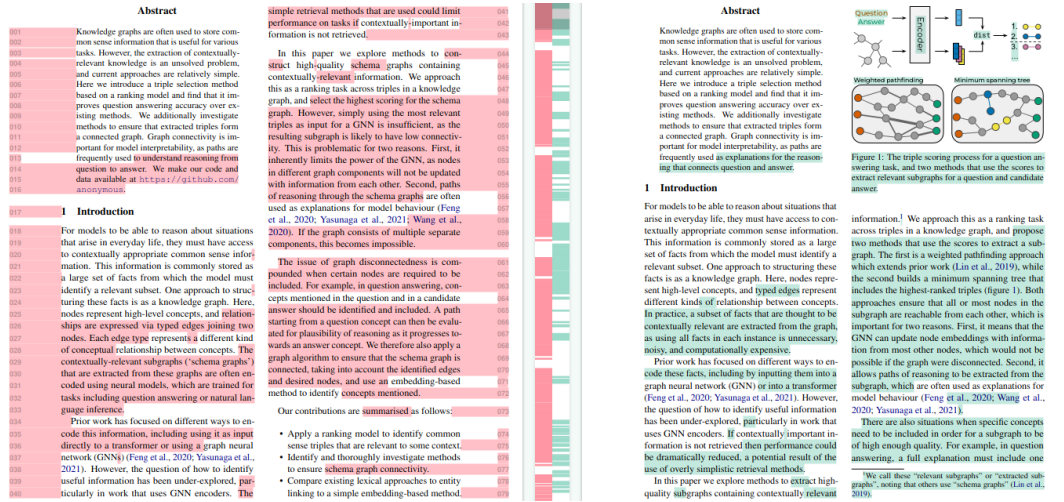

FIGURE 2 – Visualisation des différences entre la première, la dernière version de (Aglionby & Teufel, 2022)